Small expenditure, large success - Spectrum Scale tips for the working day

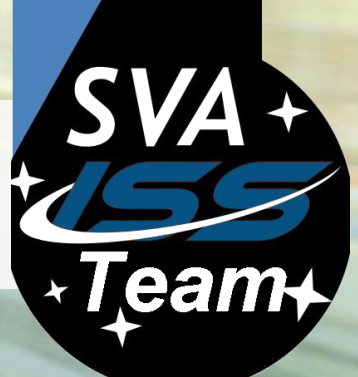

010110

[jochen.zeller@sva.de](mailto:jochen.zeller@sva.de)

#### BUT FIRST, SOMETHING COMPLETELY DIFFERENT

Spectrum Scale as high available and high scalable repository for Veeam backups

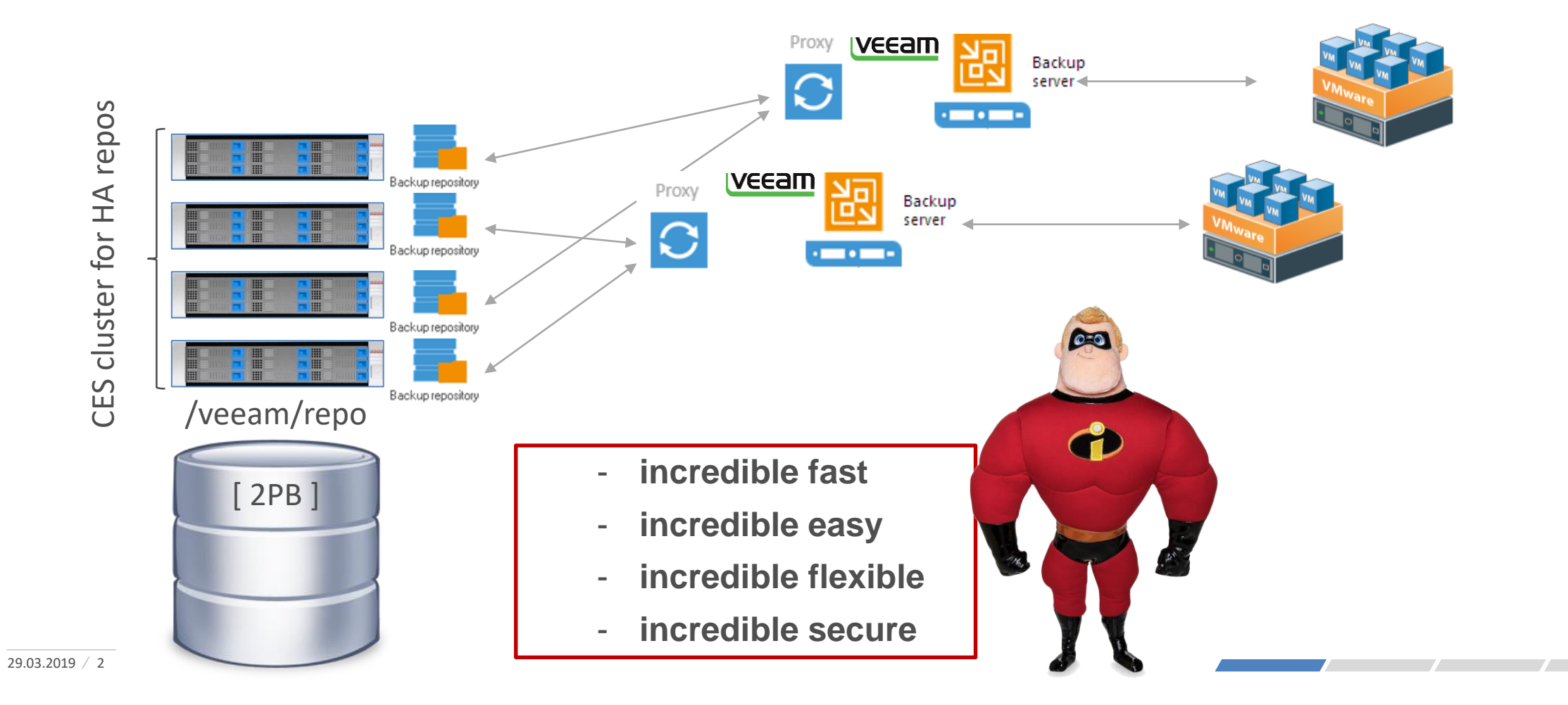

#### BUT FIRST, SOMETHING COMPLETELY DIFFERENT

Spectrum Scale as high available and high scalable repository for Veeam backups

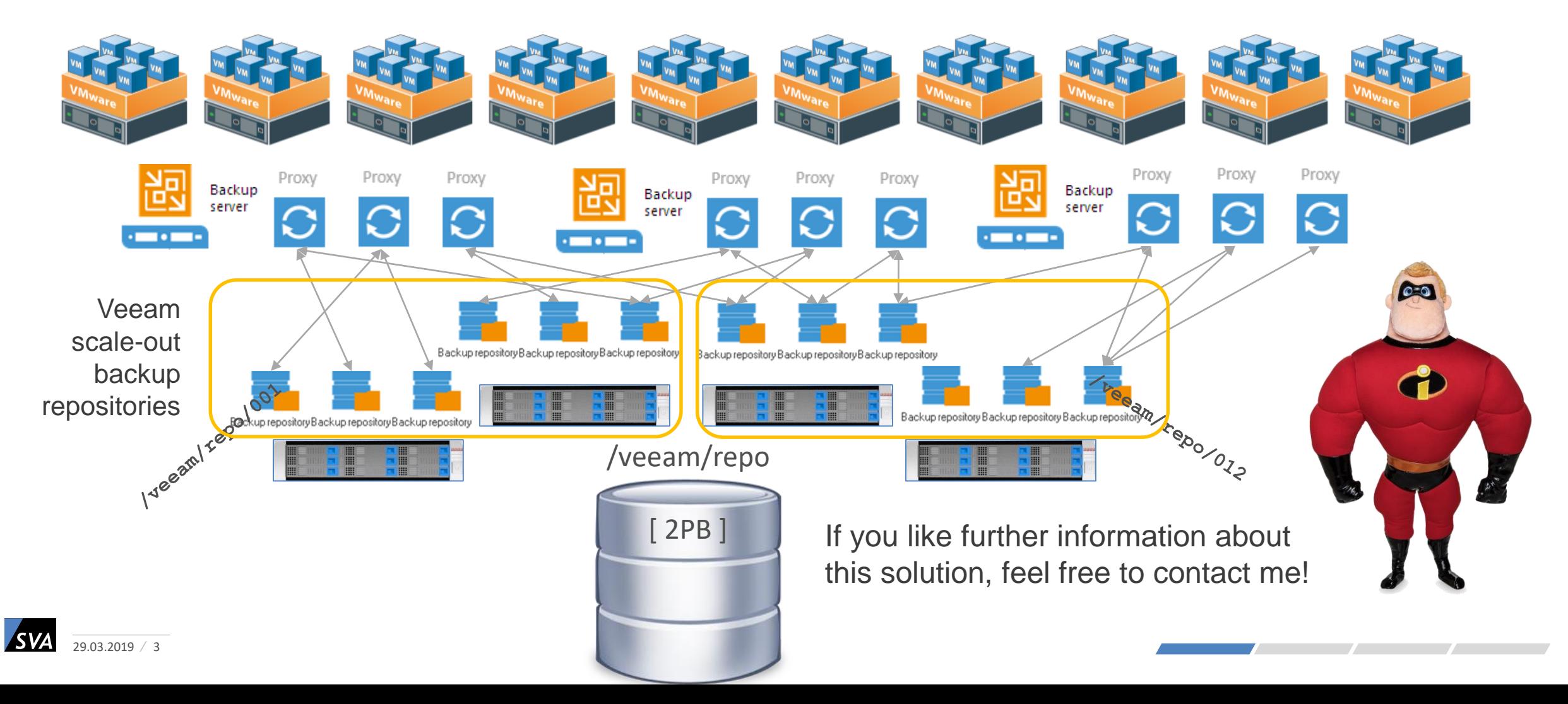

# SPECTRUM SCALE TIPS FOR THE WORKING DAY

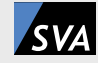

# MMHEALTH UND GUI EVENTS - HOW TO FIGHT

Already resolved errors that continue to be displayed in mmhealth and the GUI:

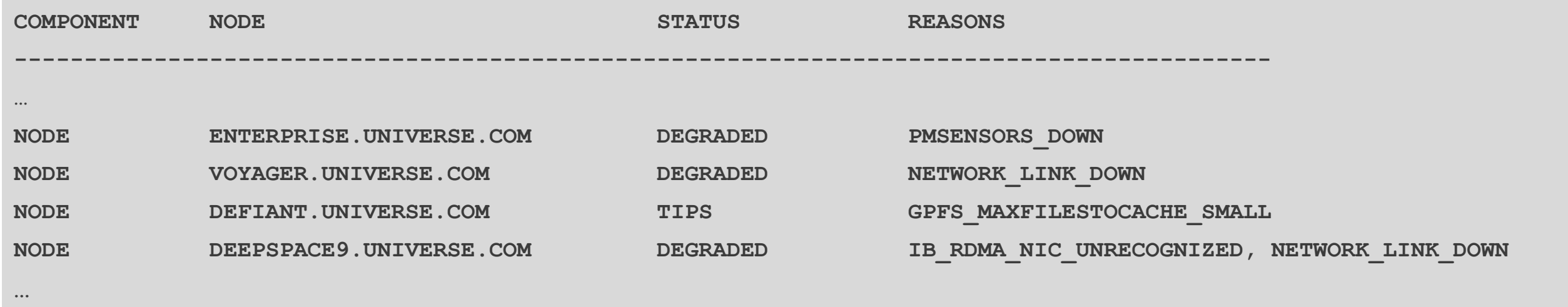

**FAKENE** 

How to remove them (and this annoying TIPS):

**mmdsh -N <NODE or all> mmsysmonc clearDB**

**mmdsh -N <NODE or all> mmsysmoncontrol restart**

```
mmhealth event hide <EventName>
```
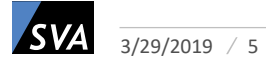

### QOS IS COOL

QoS – Quality of Service gives you the opportunity to restrict the number of IOPS for a maintenance task. - Enabling QoS:

**# mmchqos <filesystem> --enable pool=system,maintenance=1000IOPS,other=unlimited**

- This enables QoS for pool "system" and limits tasks with qos-class "maintenance" to 1000IOPS
- Use QoS in a maintenance command:

**# mmdeldisk <filesystem> disk01 --qos maintenance -N nsd01,nds02**

- When using multiple nodes in the command, than the IOPS are distributed among the nodes (in this case 500 + 500)

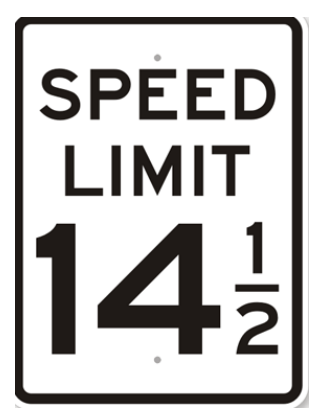

Typical situation: current cluster is running with e.g. 4TB NL-SAS drives, next expansion is with e.g. 10TB NL-SAS drives

- Why is this an challange:

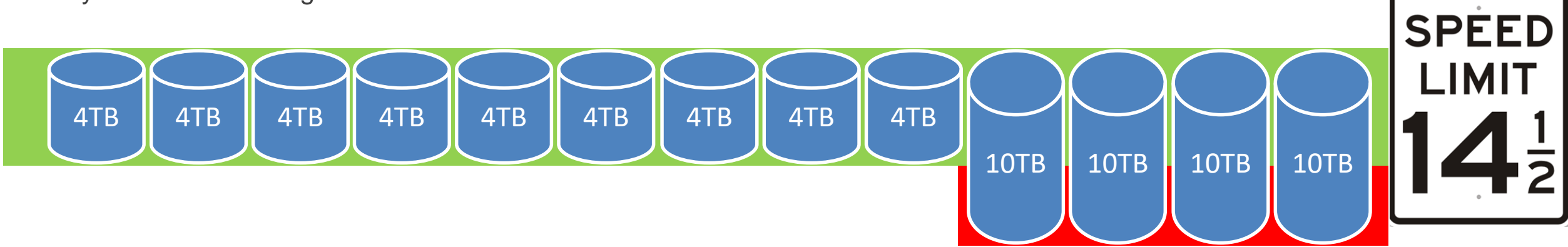

- When the areas with the 4TB disks are full, new data is only written to the 10TB drives - this significantly reduces the write and read performance for new data.

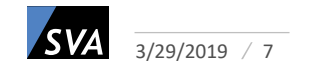

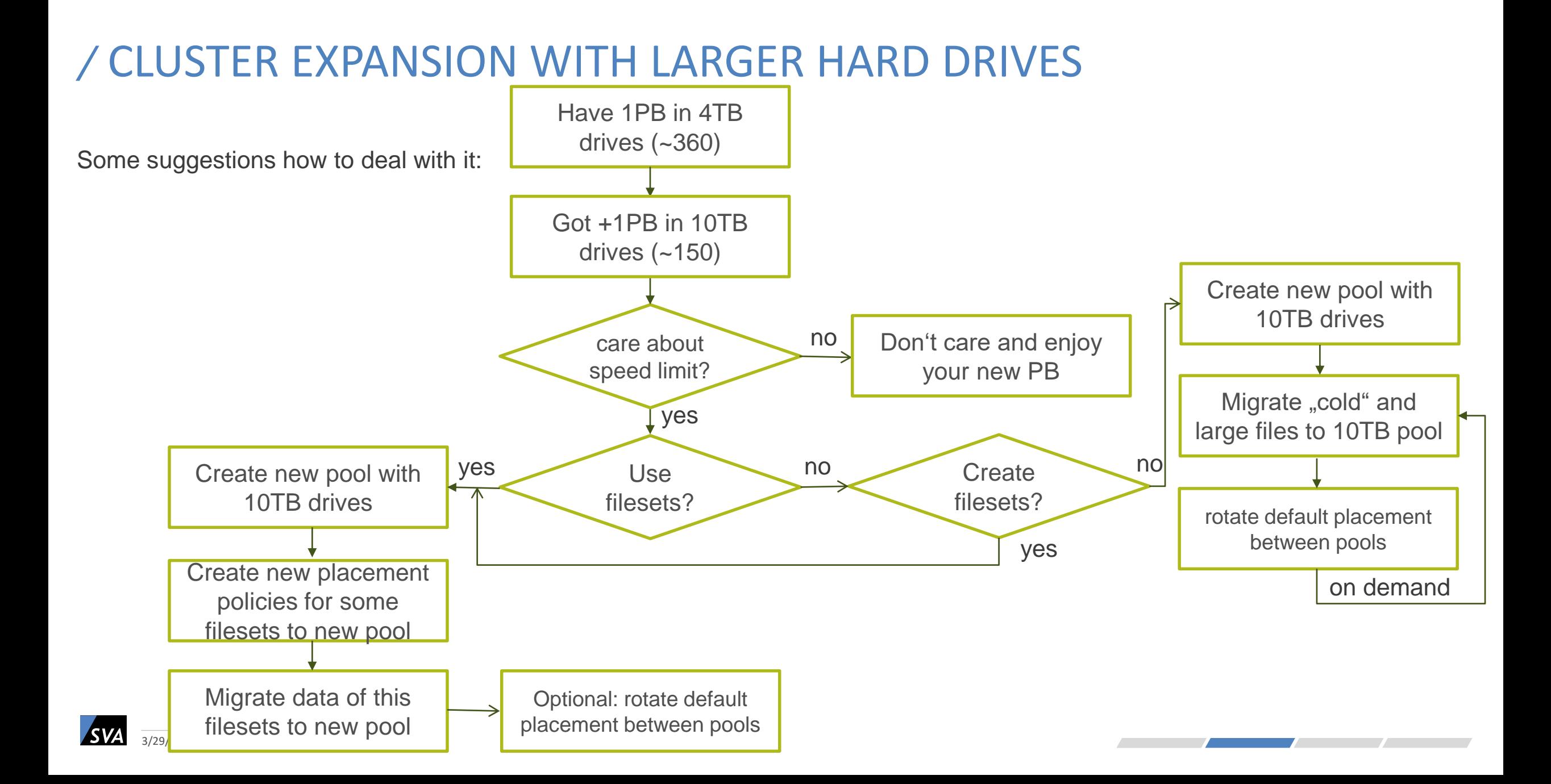

Some thoughts about filesets:

- A filesets could simplify the management of a project directory
	- With it's own inode space, the fileset is independent from the root fileset
	- Allows snapshots on a fileset base, independent from other filesets / filesystem snapshots
	- Fileset quotas and filesetdf could be used (shows with  $df -h$ . the hard limit capacity of the quota)
- Independent filesets use their own inode space, you must monitor and manage this number of inodes
	- mmhealth thresholds (+GUI +REST) monitors the usage:

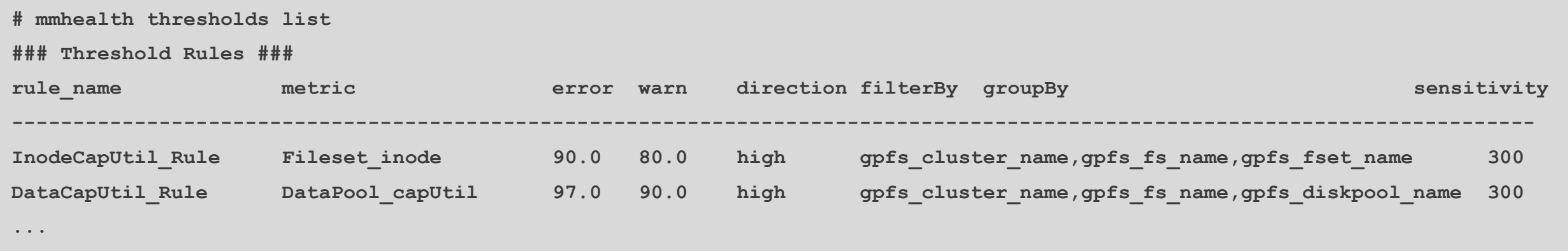

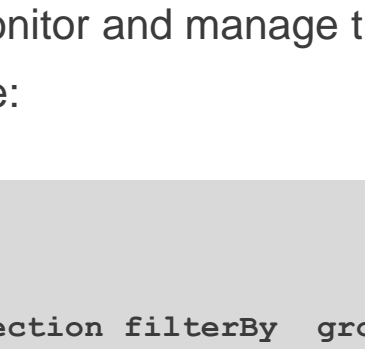

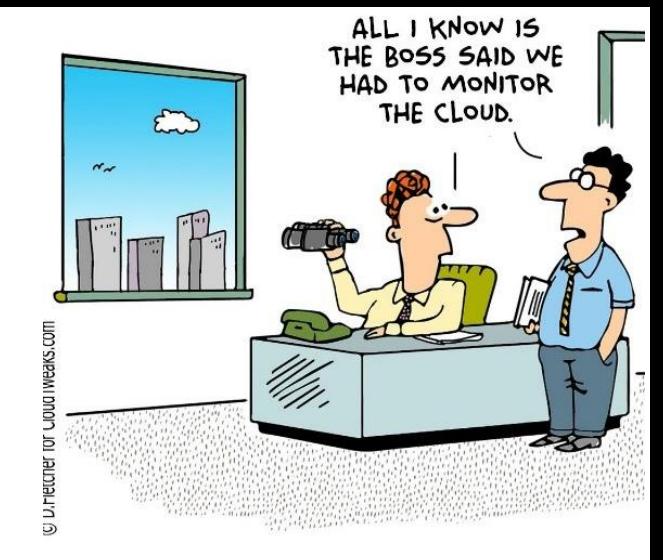

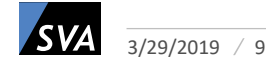

Typical policy examples:

**/\* fileset placement project1 to new 10TB NL-SAS pool \*/ RULE 'project1' SET POOL 'NLSAS10TB' FOR FILESET ('project1')**

**/\* fileset placement project2 to new 10TB NL-SAS pool \*/ RULE 'project2' SET POOL 'NLSAS10TB' FOR FILESET ('project2')**

**/ \* default placement to pool NLSAS4TB, must be the last line \*/ RULE 'default' SET POOL NLSAS4TB'**

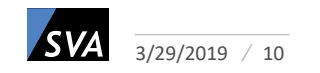

# FOUND AN ALL-FLASH STORAGE – NO IDEA WHAT TO DO WITH

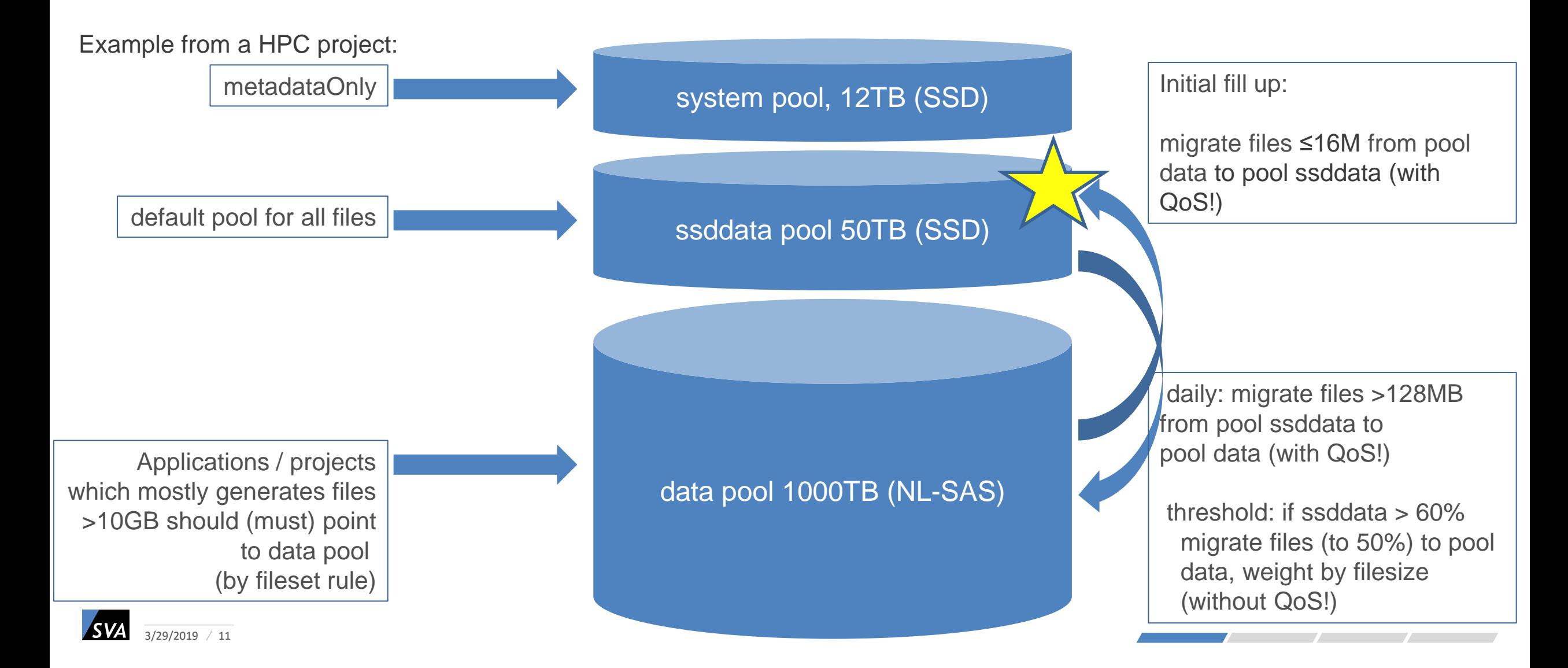

# FOUND AN ALL-FLASH STORAGE – NO IDEA WHAT TO DO WITH

What we achieved with this solution:

- Small files (we hope ≤16M) remain on SSD, performance of applications working with small files increased dramatically
- Most applications gain of the SSD read and write performance, even if they work with larger files on SSD
- The applications / projects separated to NL-SAS gain from their isolation, the available performance is less shared
- Large sequential processing jobs, separated to NL-SAS now, will no longer annoy (almost) all other users
- Overall IOPs + throughput is increased
- Hopefully we will never reach 100% usage on "ssddata"

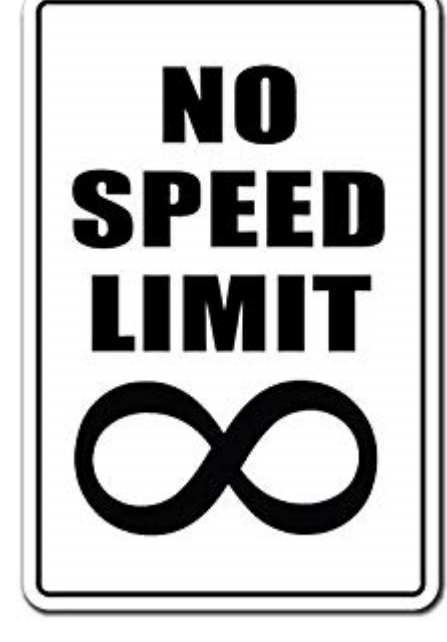

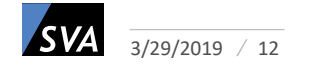

Policy stuff behind:

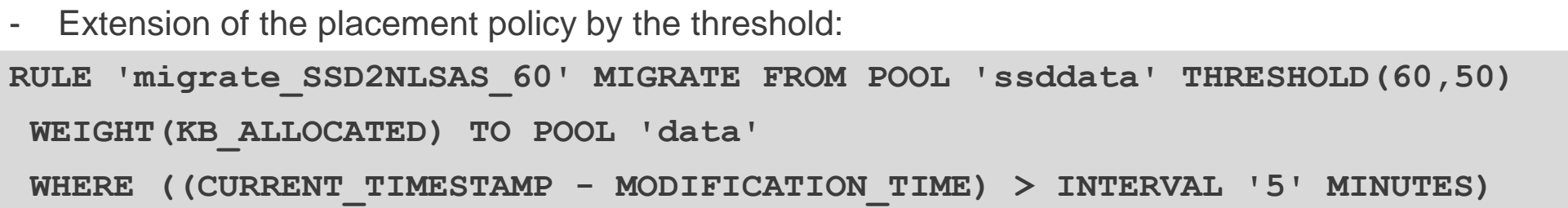

Daily migration policy started by cron on the file system manager, with QoS:

**RULE 'migrate\_SSD2NLSAS\_128M' MIGRATE FROM POOL 'ssddata' TO POOL 'data' WHERE KB\_ALLOCATED > 131072 AND ((CURRENT\_TIMESTAMP - MODIFICATION\_TIME) > INTERVAL '5' MINUTES)**

- Add the callback to trigger the threshold migration on "lowDiskSpace", without QoS:

**mmchconfig enableLowspaceEvents=yes**

**/usr/lpp/mmfs/bin/mmaddcallback MIGRATION --command /usr/lpp/mmfs/bin/mmstartpolicy --event lowDiskSpace --parms "%eventName %fsName -g /cfs/.policywdir/global -s /cfs/.policywdir/local -N nsdsrv --single-instance --qos other"**

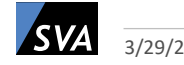

# THE END!

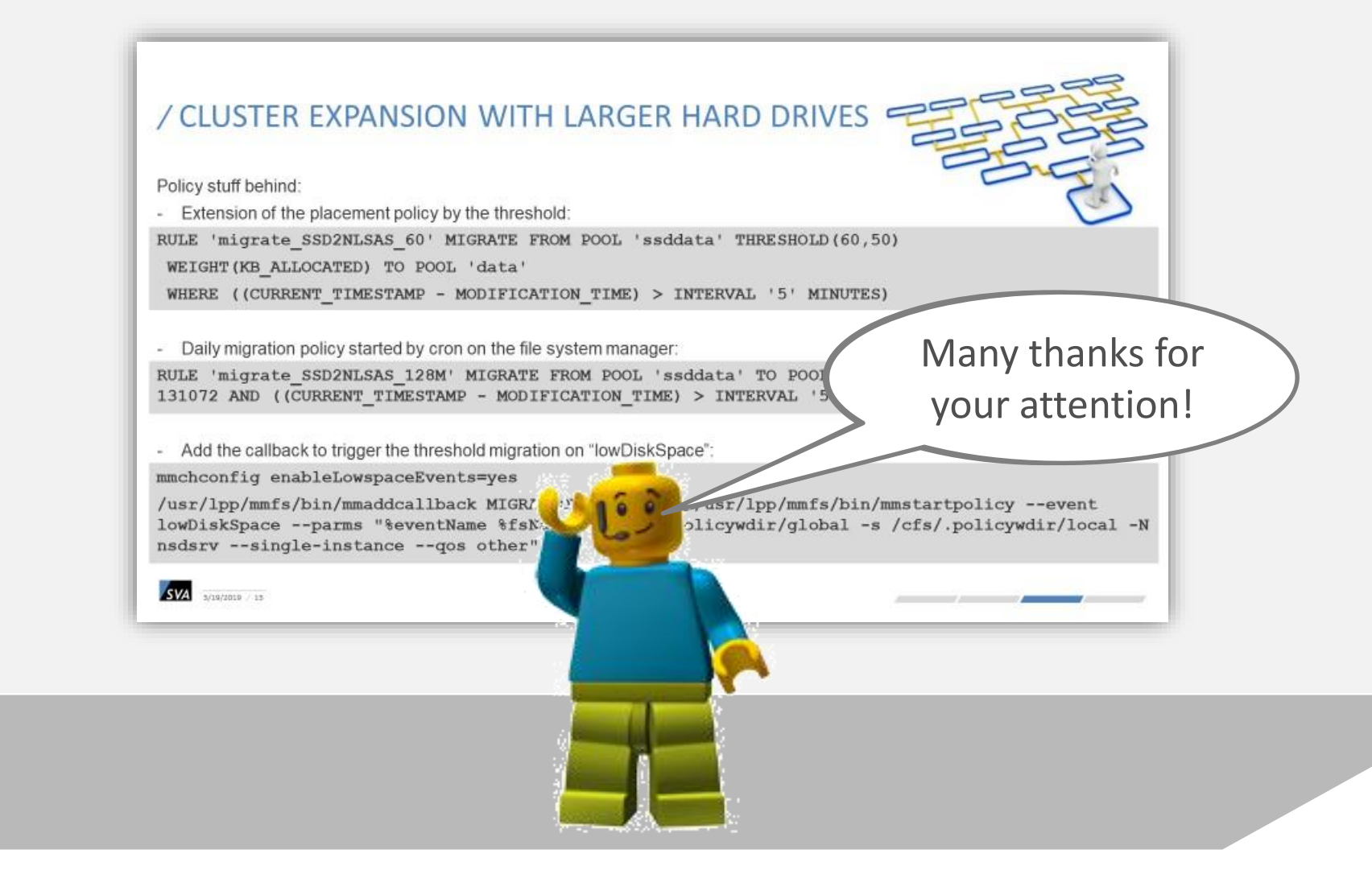

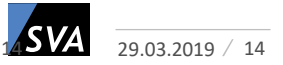

#### /KONTAKT **IHR WEG ZU UNS**

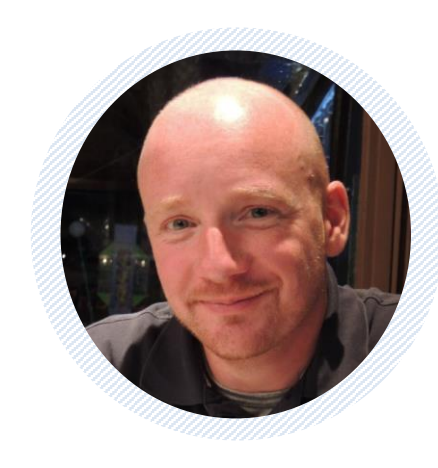

#### JOCHEN ZELLER

System Architekt

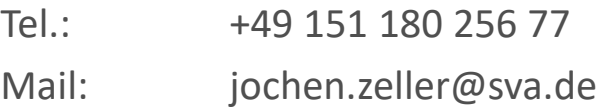

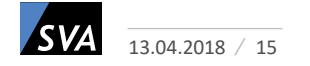